$<<$  J2ME MIDP1.0/2.0

<<J2ME MIDP1.0/2.0

- 13 ISBN 9787301075012
- 10 ISBN 7301075014

出版时间:2004-7

页数:288

字数:450000

extended by PDF and the PDF

http://www.tushu007.com

, tushu007.com

## $,$  tushu007.com

## $<<$ J2ME MIDP1.0/2.0

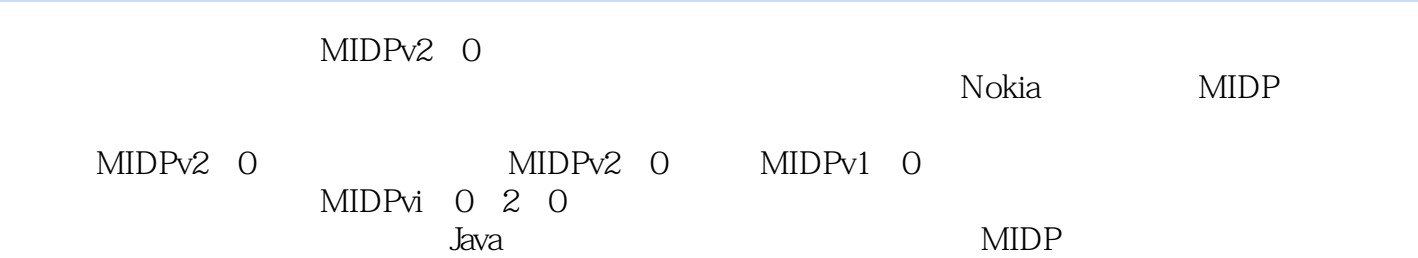

## $<<$ J2ME MIDP1.0/20

1 J2HE 1.1 J2ME 1.1.2 J2ME 1.1.3 JVM VM.KVM 1.1.4 DLD 1.1.5 MIDP 1.1.6 LD MIDP 1.1.7 J2ME.J2SE J2EE 1.1.8 J2ME 1.1.5 MIDP 1.1.6 LD MIDP 1.1.7 J2ME.J2SE J2EE 1.1.8 J2ME 1.2 MIDP 1.3 1.4 1.5 J2ME MIDP 2  $2.1$  2.2  $2.3$   $2.3$   $2.4$   $2.5$ 2.6 Web 2.7 2.8 WTK 2.9<br>19 apply.25util 3 J2HE 3.1 J2MEWirelessToolkit MIDlet jv.25io.jv.25lng.jv.25util 3 J2HE 3.1 J2MEWirelessToolkit MIDlet 3.2 MIDlet 3.3 MIDlet 4.1 MIDletSuite 3.4 and 3.5 and 3.7<br>MIDlet 3.3 MIDlet 4.1 MIDletSuite 3.4 and 3.5 and 3.7 and 4.2 MIDP MIDlet 4.3 Display 4 J2HE 4.1 MIDlet 4.2 MIDP MIDlet 4.3 Display<br>
2.0 MIDlet 4.3 Display<br>
4.6 MIDlet 4.3 Display<br>
4.6 MIDPV2.0 8 4.4 Command 4.5 CommandListener 4.6 MIDlet 5 Canvas 6 screen 7 WIDPV2.0 8 9 A SunONE Studio 4 ME B WTO2.0 SunONE Studio 4 ME C Nokia Developer's Suite for J2ME

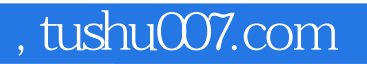

## $<<$  J2ME MIDP1.0/2.0

本站所提供下载的PDF图书仅提供预览和简介,请支持正版图书。

更多资源请访问:http://www.tushu007.com